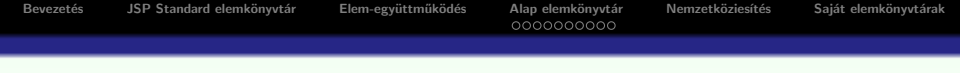

# JSP elemkönyvtárak

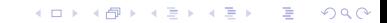

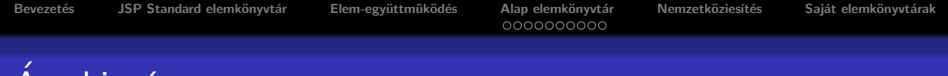

イロメ 不優々 不重々 不重々 一重い

 $2990$ 

### **Attekintés**

#### **·** Bevezetés

- JSP standard elemkönyvtár JSTL
	- alap elemkönyvtár (core)
	- nemzetköziesítés (internationalization)
- Saját elemkönyvtárak (Custom Tags)

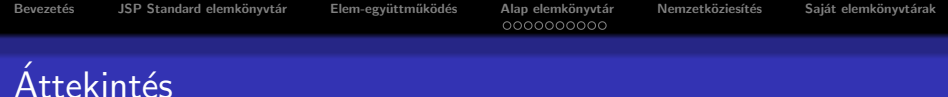

K ロ ▶ K @ ▶ K 할 ▶ K 할 ▶ 이 할 → 9 Q @

#### **•** Bevezetés

#### • JSP standard elemkönyvtár - JSTL

- alap elemkönyvtár (core)
- nemzetköziesítés (internationalization)

• Saját elemkönyvtárak (Custom Tags)

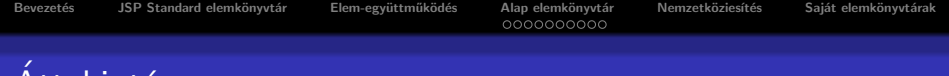

K ロ ▶ K @ ▶ K 할 ▶ K 할 ▶ 이 할 → 9 Q @

**Attekintés** 

- **•** Bevezetés
- JSP standard elemkönyvtár JSTL
	- alap elemkönyvtár (core)
	- nemzetköziesítés (internationalization)
- Saját elemkönyvtárak (Custom Tags)

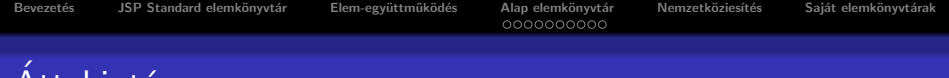

**KORK ERKER ADE YOUR** 

**Attekintés** 

- **•** Bevezetés
- JSP standard elemkönyvtár JSTL
	- alap elemkönyvtár (core)
	- nemzetköziesítés (internationalization)
- Saját elemkönyvtárak (Custom Tags)

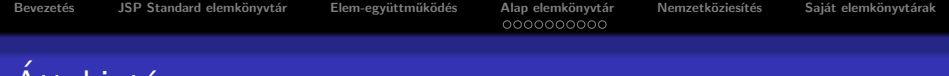

**KORK ERKER ADE YOUR** 

**Attekintés** 

- **•** Bevezetés
- JSP standard elemkönyvtár JSTL
	- alap elemkönyvtár (core)
	- nemzetköziesítés (internationalization)
- · Saját elemkönyvtárak (Custom Tags)
- A JSP technológia segítségével könnyen lehet Java kódot HTML dokumentumokba beágyazni.
- **Ez a megoldás nem ideális HTML tartalom fejlesztők számára, akik** pl. nem tudnak "Java-ul".
- $\bullet$  A JSP technológia biztosítja, hogy elemkönyvtárakba szervezett saját elemeket hozzunk létre.
- **A Java-fejlesztő kibővítheti a JSP oldalakat saját elemek írásával és** HTML-be ágyazásával.
- <span id="page-6-0"></span>• A saját elemek tehát jobb "csomagolást" biztosítanak azáltal, hogy az üzleti logikát elválasztják a megjelenítési logikától, de nem biztosítanak több funkcionalitást, mint a szkriptletek.

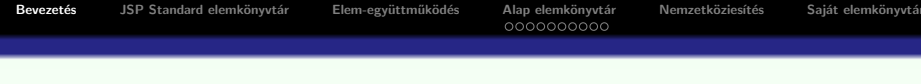

#### A saját elemek-

o fejlesztő által definált JSP nyelvi elemek, amelyek ismétlődő feladatokat oldanak meg

**KORKARYKERKE POLO** 

- elemkönyvtárakba (tag library) vannak szervezve, amelyek
	- több (álatalában összefüggő) elemet definiálhatnak
	- · tartalmazzák az elem implementációját is

### Saját elemek előnyei

#### Saját elemek előnyei

- Csökkentik vagy kiküszöbölik a szkriptlet kódot a JSP-ben. Az elem működése függhet az attribútumok értékétől valamint a törzs (body) tartalmától
- **Egyszerűbb a szintaxis**. A szkriptletek Java kódot tartalmaznak a saját elemek HTML-hez hasonló kódot használnak.
- A termelékenységet javíthatják azáltal, hogy a (programozni nem feltétlenül tudó) tartalom-fejlesztők elemkönyvtárak segítségével dinamikus tartalmat hozhatnak létre Java kód használata nélkül.
- · Úirafelhasználhatók: fejlesztési és tesztelési időt takaríthatunk meg a segítségükkel. A szkritpletek nem újrafelhasználhatók (hacsak a copy-paste módszert nem nevezzük annak).

### **Szintaxis**

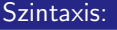

**•** törzs nélküli:

```
<prefix:tag attr1="value1"...attrN="valueN"/>
```
 $\bullet$  törzs tartalommal:

<prefix:tag attr1="value1"...attrN="valueN"> body

```
</prefix:tag>
```
ahol prefix az elemkönyvtárat azonosítja,

a tag az elem azonosító,

attr1 ... attrN pedig az attribútum nevek, amelyek módosítják az elem viselkedését.

**KORK STRAIN A BAR SHOP** 

### JSP Standard elemkönyvtár

A JSP Standard elem könyvtár (JSTL) használatának előnyei:

- a JSP alkalmazásokban a JSTL segítségével egy egységes elem-csomagot használunk
- · az alkalmazás bármely alkalmazásszerverre telepíthető lesz
- · az elemek implementációja optimalizálva van

A JSTL széles elem-választékot kínál a különböző területekre. A különböző elemkönyvtárak URI-jai:

- Core: http://java.sun.com/jsp/jstl/core
- Internationalization: http://java.sun.com/jsp/jstl/fmt
- XML: http://java.sun.com/jsp/jstl/xml
- <span id="page-10-0"></span>SQL: http://java.sun.com/jsp/jstl/sql

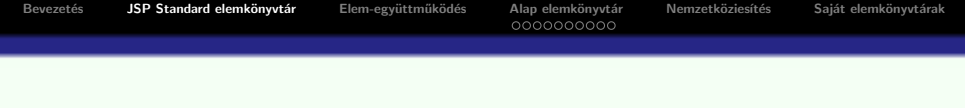

- Core: folyamatvezérlés (flow control), URL feldolgozás, egyéb
- · 118n: lokalizálás, üzenet formázás, szám ill. dátum formázás
- XML: alap (core), folyamatvezérlés (flow control), transzformációk,

**KORK ERKER ADE YOUR** 

· Adatbázis: Sql lekérdezések

A JSP-ben a következőképpen hivatkozunk egy elemkönyvtárra: <%@taglib uri="http://java.sun.com/jsp/jstl/core" prefix="c"  $\frac{\%}{\ }$ 

### Együttműködés elemek között

Az elemek **implicit** vagy explicit módon működnek együtt környezetükkel.

· Implicit együttműködés egy jól meghatározott intrefészen keresztül történik, amely által a beágyazott elemek együttműködnek a szülő elemekkel.

Ilyen együttműködést használnak például a JSTL feltételes elemek.

• Explicit együttműködésről beszélünk, ha egy elem információt kínál fel a környezetének egy változóban, amelynek a nevét a var attribútummal adjuk meg.

PI. a forEach elem az aktuális értékét az item változóban a következőképpen kínálja fel:

```
<c:forEach var="item"
```

```
items="${sessionScope.cart.items}">
```

```
</c:forEach>
```
#### Változó támogató elemek

## Alap (Core) elemkönyvtár – Változók használatát támogató elemek

#### Változók használatát támogató elemek

- A set elem beállít egy változót egy EL kifejezés alapján egy bizonyos hatókörben (oldal, kérés, szesszió, vagy alkalmazás).
- Ha a változó még nem létezik, akkor létrehozza.

#### Egy JSP EL változó beállítható:

a a value attribútummal:

```
<c:set var="valtozonev" scope="session" value="..."/>
```
a az elem törzsével:

```
<c:set var="valtozonev">
```

```
...
\langle c:set \rangle
```
<span id="page-13-0"></span>A remove elem segítségével eltávolítható egy EL változó <c:remove var="valtozonev" scope="sess[ion](#page-12-0)["/](#page-14-0)[>](#page-12-0)

Bevezetés JSP Standard elemkönyvtár Elem-együttműködés Alap elemkönyvtár Nemzetköziesítés Saját elemkönyvtárak<br>© OOOOOOOOO

 $(1 - 4)$   $(1 - 4)$   $(1 - 4)$   $(1 - 4)$   $(1 - 4)$   $(1 - 4)$   $(1 - 4)$   $(1 - 4)$   $(1 - 4)$   $(1 - 4)$   $(1 - 4)$   $(1 - 4)$   $(1 - 4)$   $(1 - 4)$   $(1 - 4)$   $(1 - 4)$   $(1 - 4)$   $(1 - 4)$   $(1 - 4)$   $(1 - 4)$   $(1 - 4)$   $(1 - 4)$   $(1 - 4)$   $(1 - 4)$   $(1 -$ 

 $\mathbb{R}^{n-1}$  $2990$ 

Folyamatvezérlés (Flow Control) elemek

### Folyamatvezérlés (Flow Control) elemek

#### A folyamatvezérlés szkriptletekkel nehézkes:

```
<\frac{9}{6}Iterator i = cart.getItems().iterator();
while (i.hasNext())ShoppingCartItem item = (ShoppingCartItem)i.next();
...
\frac{\gamma}{\alpha}<sub>tr</sub></sub>
<td>
${item.quantity}
\langle/td>
\langle/tr>
<% } %>
```
<span id="page-14-0"></span>A folyamatvezérlés elemek (lásd pl. forEach) kiküszöbölik a szkriptleteket.

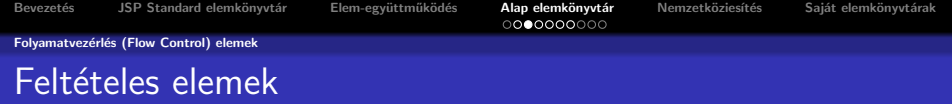

Az if elem a test attribútumában található kifejezés értelmezésének eredményeképpen a törzsében levő tartalmat kiértékeli vagy sem.

```
<c:if test="${empty param.Add}">
...
\langle c:if>
```
- A choose elem feltételes blokkokat hajt végre a beágyazott when elemek által.
- $\bullet$  Az első olyan when elem törzsét értelmezi, melynek a feltétele true.
- . Ha egyik törzs feltétel sem true, akkor az otherwise elem törzse értékelődik ki (ha van ilyen).

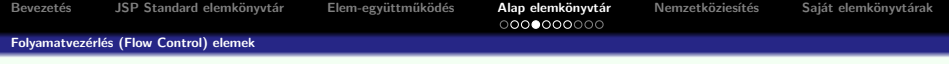

#### Pl.:

```
<c:choose>
<c:when test="${customer.category =='proba'}">
...
\langle c: when \rangle<c:when test="${customer.category =='ismeros'}">
...
\langle c: when \rangle<c:when test="${customer.category =='kedvenc'}">
...
\langle c: when \rangle<c:otherwise>
...
</c:otherwise>
</c:choose>
```
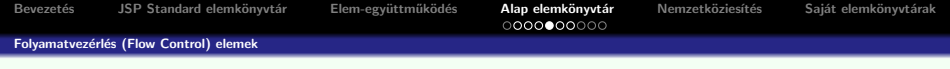

**KORK ERKER ADE YOUR** 

#### az if-then-else a következőképpen szimulálható:

```
<c:choose>
\langle c: when test="\$(count == 0)">
Nincs egy találtat sem.
\langle c: when \rangle<c:otherwise>
A találatok száma: \{\text{count}\}.</c:otherwise>
</c:choose>
```
Folyamatvezérlés (Flow Control) elemek

### Elemek kollekciók bejárására

A forEach elem segítségével egy objektumkollekciót járhatunk be.

Többek között a következő típusú kollekciók járhatók be:

- o java.util.Collection,
- java.util.Map implementációi (a var változó java.util.Map.Entry objektum lesz),
- **tömbök (objektum vagy primitív elemek, a primitív elemek wrapper** osztályokká lesznek átalakítva),
- **o** Iterator,
- · Enumeration implementációk,
- · karaktersor (String), mely vesszővel elválasztott értékeket tartalmaz. (pl.: Monday, Tuesday, Wednesday, Thursday, Friday).

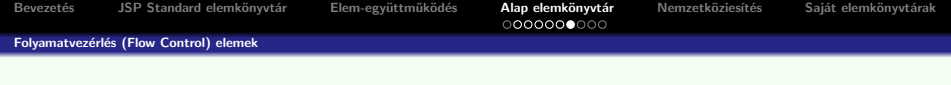

#### A korábbi (szkriptletes) példa így alakul:

```
<c:forEach var="item" items="${sessionScope.cart.items}">
...
<tr>
<td>
${item.quantity}
\langle t \rangle\langle/tr>
</c:forEach>
```
K ロ ▶ K @ ▶ K 할 > K 할 > 1 할 > 1 이익어

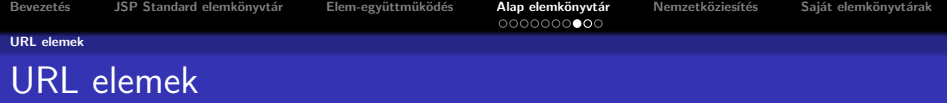

Az import elem segítségével URL alapján elérhetünk erőforrásokat, melyeknek tartalma befűzhető vagy feldolgozható a JSP-ben.

• PI.: beolvasunk egy XML dokumentumot, aminek a tartalmát hozzárendeljük az xml nevű változóhoz, majd ezt felhasználjuk más elemekben:

```
<c:import url="/books.xml" var="xml"/>
<x:parse doc="${xml}" var="booklist"
scope="application"/>
```
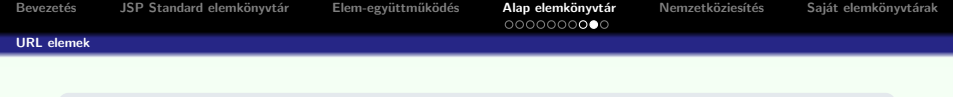

- A szessziókövetésnél szó volt róla, hogy egy alkalmazás át kell írja az URL-ket arra az esetre, ha a felhasználó kikapcsolja a sütiket (response.encodeURL(...)).
- · Az url elem segítségével a JSP-ben található URL-k átíródnak.
- · Ez az elem csak akkor fűzi hozzá a szesszió ID-t az URL-hez, ha a sütik ki vannak kapcsolva, egyébként nem módosítja az URL-t.

#### Pl.:

```
<c:url var="url" value="/catalog">
<c:param name="Add" value="${bookId}"/>
\langle c:ur1\rangle<a href="${url}">...</a>
```
- A param elem a jsp: param elemhez hasonlóan a többi URL elem törzsében használható, és kérés (request) paramétereket specifikál.
- A redirect elem egy HTTP átirányítást végez el.

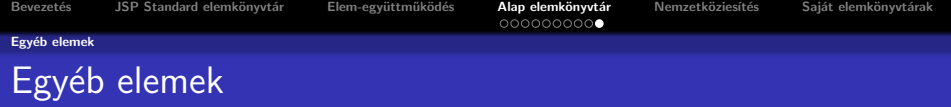

- A catch elem a JSP hibakezelés mellé egy kiegészítő mechanizmust ad.
- A fontos műveleteket nem kell egy catch elembe beágyazi, hanem hagyni kell, hogy továbbmenjenek a hibaoldalra.
- Kevésbé fontos hibákat egy catch elembe kell beágyazni, ezáltal a hiba nem jut el a hibaoldalig, hanem hamarabb le lesz kezelve.
- Az elkapott hiba a var változóban lesz tárolva, melynek hatóköre mindig az aktuális oldal.
- · Ha a var nincs specifikálva, a hiba el lesz kapva, de nem lesz eltárolva egy változóban.

Az out elem kiértékel egy kifejezést, majd az eredményt az aktuális JspWriter objektumba teszi: <c:out value="value" [escapeXml="true|false"] [default=""] />

0000000000

### Nemzetközivé tételt elősegítő (internationalization) elemkönyvtár

JSTL elemeket határoz meg egy oldal nyelvspecifikus beállítására, nyelvspecifikus üzenetek létrehozására, számok, pénznemek, dátumok, idő nyelfüggő formázására és beolvasására.

- A JSTL i18n elemek egy nyelvfüggő kontextust használnak, hogy a megfelelő adatot elérjék.
- Egy ilyen kontextus egy Locale és egy ResourceBundle instanciából áll.
- <span id="page-23-0"></span>• Mikor egy kérés jön, a JSTL automatikusan beállítja a locale-t a kérés fejléce alapján és kiválasztja a helyes erőforrásfájlt felhasználva a JSTL elem paramétereként megadott alapnevet.

**KORK ERKER ADE YOUR** 

### A Locale beállítása

- A setLocale elem a kliens által a böngészőben specifikált locale felülírására használható.
- A requestEncoding elem segítségével beállíthatjuk a kérés objektum karakter kódolását (character encoding), hogy helyesen dekódoljuk azon kérés paramétereket, melyek kódolása nem ISO-8859-1

**KORK ERKER ADE YOUR** 

### Uzenetet megjelenítő (messaging) elemek

• Alapértelmezés szerint a JSTL érzékeli a böngésző nyelvbeállításait. (a kliens a böngészőbeállítások segítségével meghatározhatja, hogy melyik nyelvet akarja használni)

#### A message elem

A message elem nyelvfüggő üzenetek megjelenítésére használható.

#### Pl.

<fmt:message key="Choose"/> param elemekkel az üzenetnek további paramétereket adhatunk meg. Bevezetés JSP Standard elemkönyvtár Elem-együttműködés Alap elemkönyvtár Nemzetköziesítés Saját elemkönyvtárak<br>©©©©©©©©©©©

**KORK ERKER ADE YOUR** 

### A setBundle és bundle elemek

Az fmt:setBundle és fmt:bundle elemek segítségével beállíthatók a nyelvhez kötött erőforrásfájlok.

- Az fmt:setBundle az erőforrásfájlt egy hatókörhöz rendelt változóba menti le.
- Az fmt: bundle egy adott elem törzsében használandó erőforrásfájlt állít be.

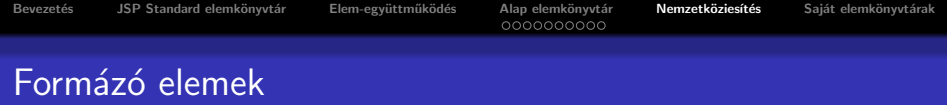

A JSTL több elemet biztosít nyelvfüggő adatok (számok, dátumok) feldolgozására és formázására. Ezek a következők:

- **o** formatNumber
- o formatDate
- **o** parseDate
- **o** parseNumber
- **o** setTimeZone
- **o** timeZone

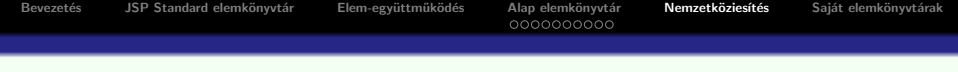

#### Pl.

```
<fmt:formatNumber value="${book.price}" type="currency"/>
```

```
<jsp:useBean id="now" class="java.util.Date"/>
<jsp:setProperty name="now" property="time"
value="${now.time +432000000}"/>
<fmt:message key="ShipDate"/>
<fmt:formatDate value="${now}" type="date"
dateStyle="full"/>
```
#### PI. MVC elvre alapozó egyszerű web-alkalmazás – korábbi példa átírva

```
• mvc2/index.jsp
```
Bevezetés JSP Standard elemkönyvtár Elem-együttműködés Alap elemkönyvtár Nemzetköziesítés Saját elemkönyvtárak<br>©©©©©©©©©©©

**KORKARYKERKE POLO** 

### Saját elem fejlesztésének lépései

#### Egy saját elem fejlesztésének lépései:

- Elemkezelő (tag handler) osztály implementálása
- 2 Elemkönyvtár leíró (tag library descriptor) létrehozása
- **3** Elem használata

#### a továbbiakban:

<span id="page-29-0"></span>áttekintés: 3., 2., 1. sorrendben

### 3. Elem használata

Ahhoz, hogy egy saját elemet egy JSP-ben használhassunk, deklarálni kell az elemkönyvtárat: <%@taglib prefix="tt" uri="URI"%>

### A prefix attribútum

– meghat´arozza azt a prefixet (el˝otagot), amelyik megk¨ul¨onb¨ozteti egy bizonyos elemkönyvtárban definiált elemeket a más könyvtárban definiált elemektől.

#### Az uri attribútum

– megadja az URI-t, amely azonosítja az elemkönyvtár leíróját (TLD). A leíró fájlok kiterjesztése .tld.

Ezek a TLD fájlok a következő helyeken lehetnek tárolva:

- a WEB-INF katalógusban vagy ennek egy alkatalógusában (főleg a sajátkezűleg írt elemek)
- · JAR-ba csomagolt alkatalógusokban (a mások által előre megírt általánosan használható elemek)

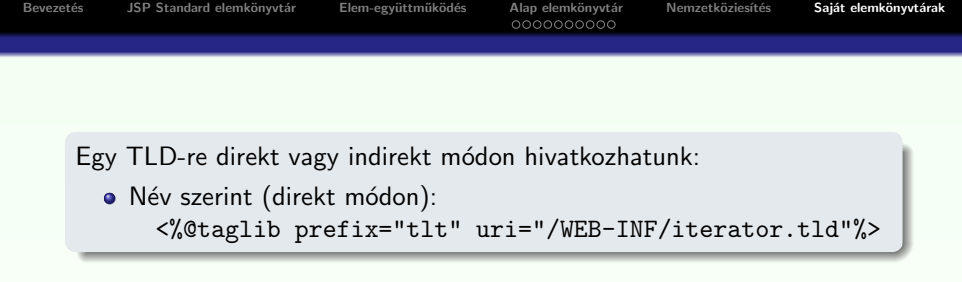

- Logikai néven keresztül (indirekt módon): <%@taglib prefix="tlt" uri="/tlt"%>
- A TLD logikai név egy abszolút helyre való map-elését a web-alkalmazás leírójában (deployment descriptor) adhatjuk meg.
- A /tlt URI-nak a tlds/iterator.tld felel meg.

```
<taglib>
```

```
<taglib-uri>tlt</taglib-uri>
```
<taglib-location>tlds/iterator.tld </taglib-location> </taglib>

```
Bevezetés JSP Standard elemkönyvtár Elem-együttműködés Alap elemkönyvtár Nemzetköziesítés Saját elemkönyvtárak<br>©©©©©©©©©
    Az URI lehet abszolút is:
    Például a Core JSTL könyvtár abszolút URI-ja a következő:
       Core: http://java.sun.com/jsp/jstl/core
            <%@taglib prefix="tlt"
         uri="http://java.sun.com/jsp/jstl/core"%>
```
Ha az elemkönyvtárra abszolút URI-val hivatkozunk, ami pontosan megfelel a TLD-ben deklarált taglib elem URI-jának, akkor a web.xml-ben már nem is kell a taglib elemet deklarálni, mivel a JSP konténer automatikusan megtalálja a TLD-t, az elemkönyvtár implementációjában (.jar-ban).

Bevezetés JSP Standard elemkönyvtár Elem-együttműködés Alap elemkönyvtár Nemzetköziesítés Saját elemkönyvtárak<br>©©©©©©©©©©©

**KORK SERVER ON A BY A GRA** 

### 2. Könyvtár leíró létrehozása

#### Fontosabb attribútumok a teljesség igénye nélkül:

```
<taglib>
   <tlibversion>1.0</tlibversion>
   <jspversion>1.1</jspversion>
   <shortname>first</shortname>
   <uri>anAbsoluteUri</uri>
   <info>Egyszeru peldakat tartalmazo elemkonyvtar</info>
   <tag>
      <name>hello</name>
      <tagclass>fully qualified type</tagclass>
      <teiclass>fully qualified type</teiclass>
      <bodycontent>
        empty | tagdependent | JSP
      </bodycontent>
      <info>Koszon</info>
```

```
Bevezetés JSP Standard elemkönyvtár Elem-együttműködés Alap elemkönyvtár Nemzetköziesítés Saját elemkönyvtárak<br>©©©©©©©©©©©
           <attribute>
              <name>attr1</name>
              <required>true|false|yes|no</required>
              <rtexprvalue>true|false|yes|no</rtexprvalue>
              <type>fully qualified type</type>
           </attribute>
           <variable>
              <name-from-attribute>id</name-from-attribute>
              <variable-class>
                 fully qualified class
              </variable-class>
              <declare>true|false</declare>
              <scope>NESTED | AT BEGIN | AT END </scope>
           </variable>
        </tag>
    </taglib>
```
<span id="page-34-0"></span>**KOD KARD KED KED E YORA** 

### 1. Saját elem definiálása

Az elem egy Java osztály, amely egy bizonyos interfészt implementál.

#### Egy elem lehet

- **o** törzs nélküli
- **•** törzset tartalmazó
- Törzs nélküli elem esetében (bodycontent = empty) vagy ha a törzset módosítás nélkül használjuk fel vagy egyáltalán nem használjuk fel, azaz ejtjük (bodycontent = JSP), a  $Tag$  interfészt kell implementálni.
- Törzset tartalmazó és azt fel is dolgozó elem esetében (bodycontent = tagdependent vagy JSP) pedig a  $BodyTag$ interfészt kell implementálni.

<span id="page-35-0"></span>Egyszerűbb a TagSupport illetve a BodyTagSupport absztrakt osztályokat kibővíteni, hogy bizonyos standard metódusokat ne kelljen implementálni (ha pl. nem kell más osztályt kite[rje](#page-34-0)s[sz](#page-36-0)ü[nk](#page-35-0)[\).](#page-36-0)

### set-/get metódusok:

- **· setPageContext**: az elemet implementáló osztály a javax.servlet.jsp.PageContext objektumon keresztül hozzáfér a JSP oldalhoz. Ebből az objektumból az összes többi implicit objektum kinyerhető (request, session és application) valamint természetesen az ezekhez rendelt hatókörben eltárolt attribútumok is a [set|get]Attribute metódusok által.
- **o get|setParent**: ha az elem beágyazott, a gyerek ezen keresztül fér hozzá a szülő elemhez.
- <span id="page-36-0"></span>• minden attribútumhoz tartoznia kell egy azonos nevű tulajdonságnak (elég ha setXxx metódus van), ezek az attribútumok aktuális értékeit kapják paraméterül. Ha engedélyezzük a TLD-ben a futásidejű paraméterek használatát, akkor az attribútumok értékeit eltároló setXxx metódusok paramétere konkrét típus is lehet (int, boolean, stb.), nem csak String.

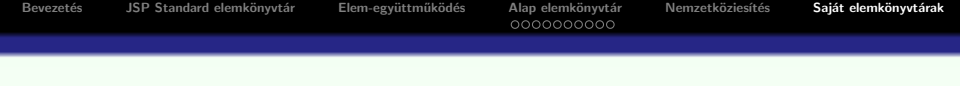

### Megjegyzés:

- · Az első két metódust a TagSupport illetve BodyTagSupport osztály is implementálja.
- A fenti setXxx metódusok meghívódnak rögtön az elemkezelő osztály példányosítása után, így a beállított értékek a getXxx metódusok segítségével vagy közvetlenül minden más metódusból elérhetők.

#### További metódusok:

• típustól függően (Tag vagy BodyTag), azok a metódusok, amelyeken keresztül a JSP oldalból készült servlet az elemkezelő osztállyal kommunikál (lásd a következőket)

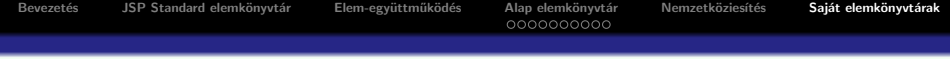

#### doStartTag:

- a JSP oldalból készített servletben ez hívódik meg a nyitóelem feldolgozásakor.
- a metódus törzsében felhasználhatjuk a pageContext, a parent és az attribútumok értékeit.

#### Az eljárás visszatérési értéke:

 $\bullet$  Tag interfész implementálása esetén SKIP\_BODY vagy EVAL\_BODY\_INCLUDE lehet, az előbbi, alapértelmezés szerinti esetben a törzs nem kerül feldolgozásra, az utóbbi esetben viszont igen (de nem az elem hanem a JSP által).

• BodyTag interfész esetén ezeken kívül a törzs feldolgozása esetén EVAL BODY BUFFERED vagy EVAL BODY AGAIN (az EVAL BODY TAG elavult (deprecated))

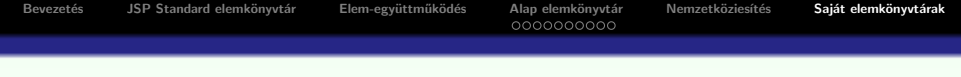

#### doEndTag:

- · a záró elem feldolgozásakor hívódik meg.
- · Két lehetséges visszatérési értéke: EVAL PAGE, és SKIP PAGE.
- Az előbbi esetben, ami egyben az alapértelmezés is, folytatódik az oldal végrehajtása, az utóbbi esetben pedig befejeződik.

**KORK ERKER ADE YOUR** 

#### release:

**e** ez akkor hívódik meg, ha a servlet már végzett az elem feldolgozásával.

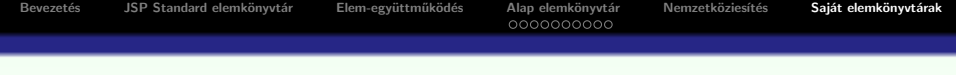

#### Speciális BodyTag metódusok: doInitBody és a doAfterBody

A dolnitBody egyszer, a törzs első kiértékelése előtt hívódik meg, a doAfterBody viszont a törzs minden kiértékelése után meghívódik. (Ha nem volt törzs megadva, vagy a doStartTag metódus SKIP\_BODY értéket adott vissza, akkor persze egyik sem hívódik meg.)

Mód van a törzs többszöri kiértékelésére:

- · amennyiben a doAfterBody EVAL\_BODY\_AGAIN értékkel tér vissza. akkor a törzs újra kiértékelődik,
- ha SKIP\_BODY-t ad vissza, akkor a törzs feldolgozása véget ér. (Az out implicit objektum értéke is visszaállítódik a külső JspWriter-re.)

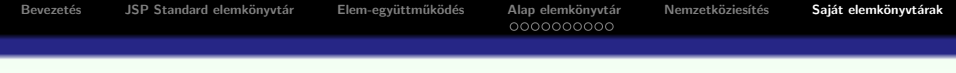

#### get|setBodyContent:

- A JSP oldalból készült servlet, mielőtt végrehajtaná a BodyTag típusú elemek törzsét, elmenti az implicit out objektum értékét, és egy BodyContent osztályú objektummal helyettesíti. (A BodyContent egy végtelen nagy pufferrel rendelkező JSPWriter)
- Ebbe írnak a saját elem törzsében lévő JSP elemek, és ez az, amit aztán a servlet a szülő elemkezelőnek átad. (A BodyTagSupport ezt a bodyContent változóban tárolja el.)
- A bodyContent tartalma már a kiértékelés eredménye, tehát nem tartalmaz esetleges saját elemeket vagy más JSP elemeket, hanem ezek kiértékelésének eredményét.

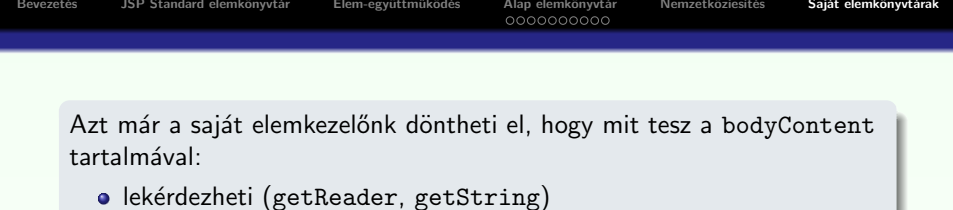

- módosíthatja
- kiírhatja a külső JSPWriter-re: bodyContent.writeOut(getPreviousOut()) vagy

bodyContent.writeOut(bodyContent.getEnclosingWriter())

eldobhatja (clearBody)

#### Példák:

- · törzset fel nem dolgozó elemek: HelloTag.java (simple.jsp), HeadingTag.java (heading.jsp), DebugTag.java (debug.jsp), GreetingTag.java (repeat.jsp)
- **törzset feldolgozó elemek: RepeatTag.java (repeat.jsp)**

**KORK ERKER ADE YOUR** 

### Szkriptváltozók bevezetése

- Felmerül az igény arra, hogy valamilyen iterált típus (vektor, lista, sorozat stb.) elemein végiglépkedve egy listát vagy táblázatot jelenítsünk meg.
- A cél egy olyan saját elem készítése, ami annyiszor hajtja végre a törzsét, ahány feldolgozandó elem van, és a törzsében egy szkriptváltozón keresztül elérhetővé teszi az aktuális elemet.
- Szükség van tehát valami olyan módszerre, amellyel új szkriptváltozókat definiálhatunk, hasonlóan a standard jsp:useBean elemhez.

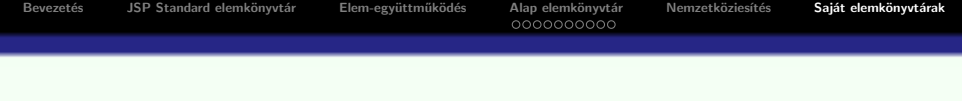

• Nehézséget jelent ugyanakkor, hogy a JSP fordítónak már fordítási időben tudnia kell, hogy milyen nevű és típusú változókat akarunk bevezetni, hiszen az erre szolgáló programsorokat el kell helyeznie a JSP oldalból készülő servlet kódjában.

• Az erre vonatkozó információkat elhelyezhetjük

- · a TLD variable elemében (kevésbé rugalmas, hardkódolt változó nevek), vagy
- egy külön osztályban (rugalmasabb, mivel az attribútumok alapján definiálhatjuk a változókat): egy, a TagExtraInfo-t kibővítő osztályban, ennek a nevét kell megadni a TLD teiclass elemében.

**KORK ERKER ADE YOUR** 

**·** lásd pl. iterate.jsp, iterateTei.java, iterateTag.java

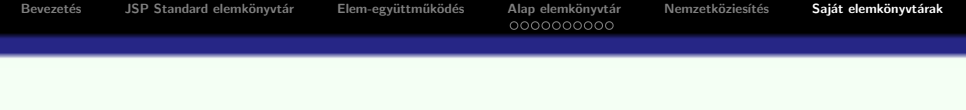

- **A** származtatáskor a **getVariableInfo** metódust kell felüldefiniálni, a JSP fordító ennek a meghívásával kérdezi le az új változók jellemzőit.
- Az eljárás paraméterül kapja a TagData típusú objektumot, melyen keresztül elérhetők az elem megadott attribútumainak értékei, amire szükség van, ha például az egyik attribútum értéke adja meg, hogy milyen néven is kell a változót létrehozni.

**KORK ERKER ADE YOUR** 

**• A getVariableInfo visszatérési értéke VariableInfo** objektumokat tartalmazó tömb kell legyen, ahol minden egyes VariableInfo egy új változó adatait tartalmazza.

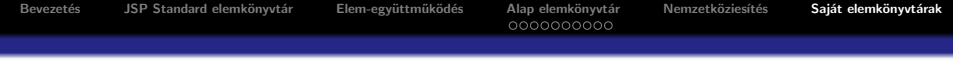

#### A VaribleInfo konstruktorának négy dolgot kell megadni:

- · az új változó nevét
- osztályát
- · azt, hogy tényleg új-e, vagy csak frissíteni kell az értékét
- a változó láthatóságát (VariableInfo.NESTED, VariableInfo.AT BEGIN vagy VariableInfo.AT END)

#### Értékadás a változóknak:

• a pageContext objektumon keresztül a page hatókörben (scope) tároljuk a változó neve mellé a beállítandó értéket:

pageContext.setAttribute(valtozoNev, valtozoObjektum, PageContext.PAGE SCOPE); ahol a valtozoObjektum lehet pl. iterator.next() azaz egy lista következő elemét teszi be a page hatókörbe.

Bevezetés JSP Standard elemkönyvtár Elem-együttműködés Alap elemkönyvtár Nemzetköziesítés Saját elemkönyvtárak<br>©©©©©©©©©©©

**KORK ERKER ADE YOUR** 

### Egymásbaágyazott elemek készítése

A saját elemek együttműködésének egyik módja, hogy az egyik elem bevezet egy új szkriptváltozót, amit a másik elem felhasznál. Ez nem jelenti feltétlenül az elemek egymásba ágyazását. Közvetlen kapcsolat nincs az elemek között.

(PI. az egyik elem előállít egy listát, a másik –a listát bejáró elem– pedig a megfelelő formában kiírja azt.)

Az együttműködés másik módja az elemek egymásbaágyazása, ami közvetlenebbül fejezi ki az elemek összetartozását.

- Minden elemkezelő megkapja a JSP oldaltól a szülő elem osztályának referenciáját, ahol szülőnek azt az osztályt nevezik, aminek a törzsében az elem található.
- A Support osztályok ezt a referenciát, (ami lehet null is), eltárolják a parent osztályváltozóban.
- Az információátadás egyoldalú lehet csak, a gyerek meghívhatja a szülő metódusait, a szülő viszont nem tud a törzsében lévő elemekről. (Feldolgozhatja ugyan a törzsét karakterről karakterre, de ez igencsak körülményes . . . )
- Arra sincs mód, hogy két gyerekelem közvetlenül elérje egymást, de a szülőn keresztül már megoszthatják az adataikat.
- A szülő megkeresésére a TagSupport osztály findAncestorWithClass metódusa használható, (a szülő és a gyerek közé további saját elemek ékelődhetnek). Ez a parent értékéből kiindulva addig lépked felfelé a hierarchiában, amíg az adott osztályt meg nem találja.

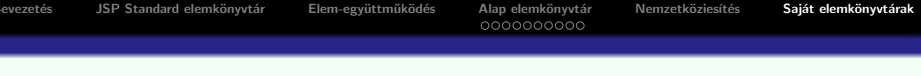

#### Példák

if.jsp, IFTag.java, IfConditionTag.java, IfThenTag.java, IfElseTag.java:

egymásbaágyazott elemek, melyek a szülő attribútumain keresztül kommunikálnak egymással

repeat.jsp, RepeatTag.java, GreetingTag.java: egymásbaágyazott elemek, melyek nem kommunikálnak egymással